, tushu007.com

## <<Oracle

书名:<<Oracle数据库基础及应用>>

- 13 ISBN 9787030317872
- 10 ISBN 7030317874

出版时间:2011-7

 $(2011-07)$ 

PDF

## http://www.tushu007.com

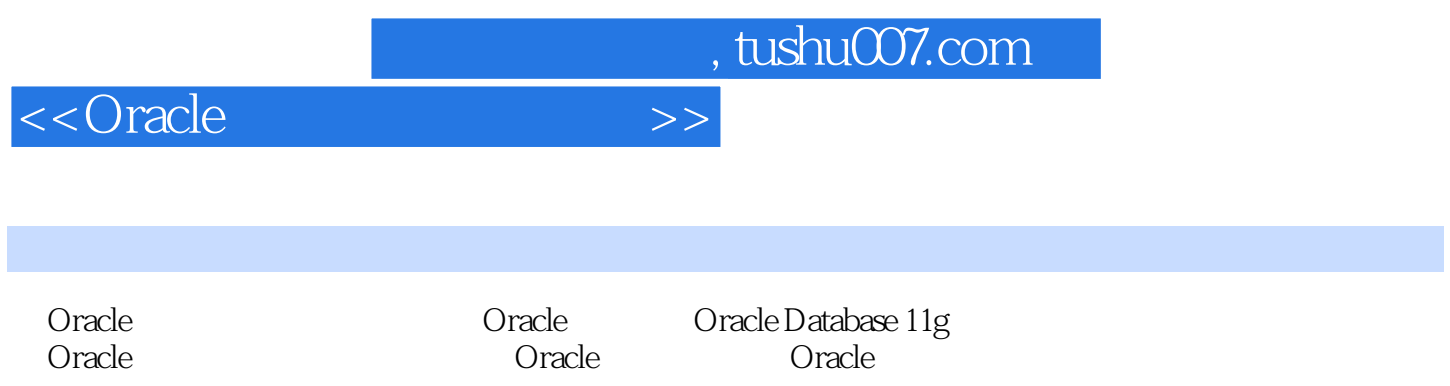

*Page 3*

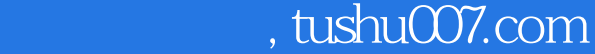

## $<<$ Oracle

1 Oracle 1.1 Oracle 1.1.1 1.1 1.1 1.12 Oracle 1.1.3 Oracle 1.1.4 1.1.5 Oracle SQL Server 1.2 Oracle 1.2 1 1.1.4 1.1.5 Oracle SQL Server 1.2 Oracle 1.2.1 Oracle 1.2.2 Oracle 1.2.3 1.2.4 1.2.5  $1.26$   $1.27$   $1.28$   $1.29$   $1.210$   $1.3$ example 1.3.1 and 1.3.2 Oracle 1.3.3 SQL\*Plus SCOTT 1.3.4 Oracle 1.4 2 Oracle 2.1 Oracle<br>1.1 DBCA 2.1.2 2.2 2.2 2.2 2.2 2.2  $21.1$  DBCA  $21.2$   $22$   $2.2$   $2.3$   $2.2$   $2.3$ 2.30 racle 2.31 2.3.2 2.3.3 2.3.3 Oracle 2.3.4 2.4 3 Oracle 3.1 Oracle Enterprise Manager  $31.1$  OEM 3.1.2 OEM 3.1.3 ORADIM 3.2 SQL\*Plus PL SQL Developer 3.2.1 SQL\*Plus 3.2.2 PL SQL Developer 3.3 Oracle Administration Assistant 3.3.1 Oracle Administration Assistant 3.3.2 3.3.3 S 3.3.4 Oracle 3.4 3.41 3.4 20 racle Net 3.4.3 Net Manager 3.5  $\hspace{1cm} 4$   $\hspace{1cm} 4.1$   $\hspace{1cm} 4.1$   $\hspace{1cm} 4.1$  Oracle 4.1.2 4.1.3 4.1.4 4.2  $421$   $422$   $43$   $431$   $432$   $433$ 4.4 4.4 1 Oracle 4.4.2 4.4.3  $DBA$  4.5 5 5 5 5.1 5.1  $51.2$   $52$   $53$   $531$  $5.32$   $5.4$   $6$   $6.1$   $6.1$   $6.1$  $61.2$   $61.3$   $AIX$   $62$   $EMC CX3-20$ 6.2.1 6.2.2 RAID 6.2.3 EMC CX3-20 6.3 EMC 4400M 6.3.1 6.3.2 SAN 6.3.3 SAN Zoning 6.3.4 6.4 7 7.1 Oracle Application Express  $7.2$   $7.21$   $7.21$   $7.22$   $7.31$   $7.31$ Obe\_Projects 7.2.3 7.2.4 7.3 7.3.1 7.3.2 赋予角色权限 7.3.3 赋予用户角色 7.3.4 禁止和激活角色 7.3.5 角色的回收和删除 7.3.6 预定义角色 7.4 本 章小结 第8章 数据备份服务与数据交换 8.1 数据备份服务概述 8.1.1 什么是数据备份服务 8.1.2 数据备份 8.1.3 3 8.2 \$8.2 \$8.2.1 Oracle 8.2.2 Oracle 8.2.3 8.3 8.3.1 8.3.2 8.3.3  $84$   $841$  waveform  $842$  $85 \t 9 \t 9 \t 91 \t 91.1 \t 91.2$ end build build build build build build build build build be a separated by the separated build be a separated ArcSDE 9.4 Aecsde shp2sde 9.5 A Oracle 11g B Oracle 11g

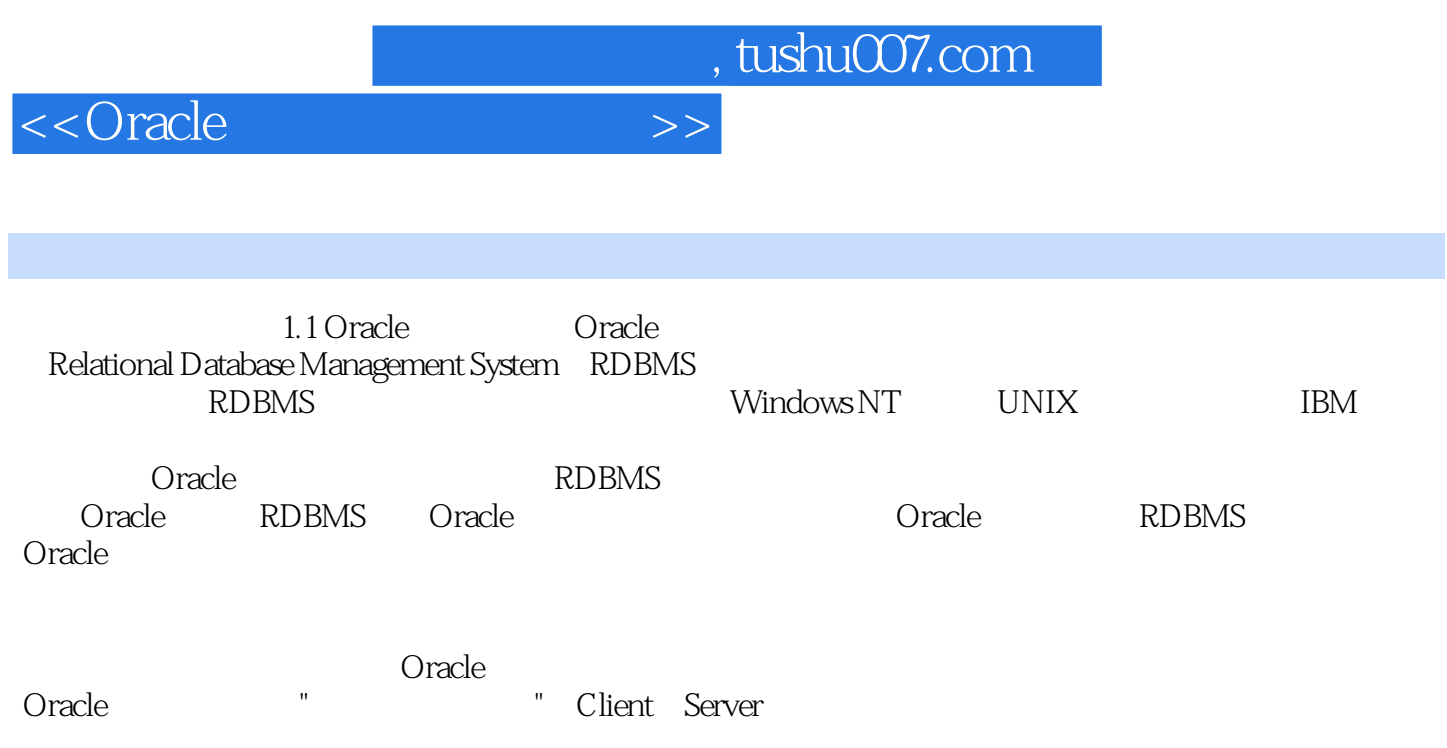

其接收用户信息并向"服务器端"发送请求。

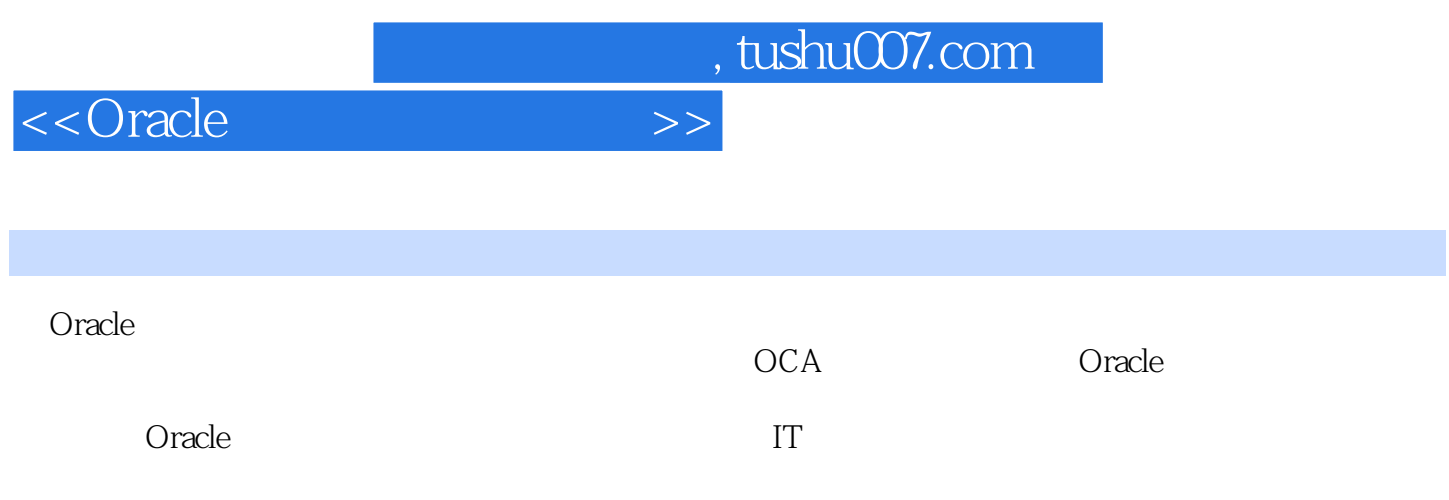

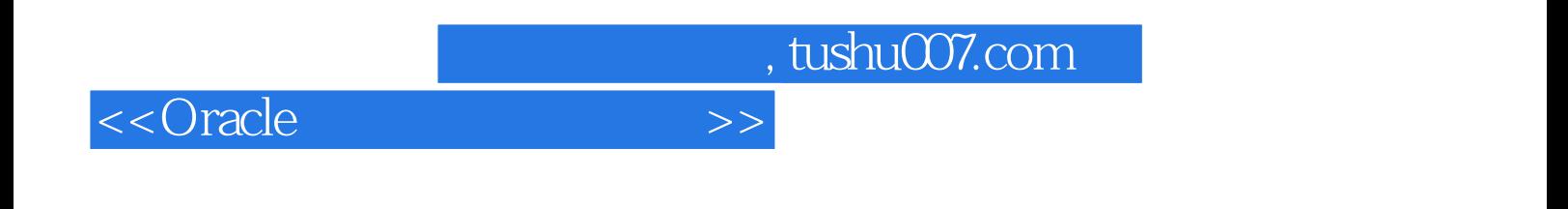

本站所提供下载的PDF图书仅提供预览和简介,请支持正版图书。

更多资源请访问:http://www.tushu007.com